## **Smuxi - Feature # 212: Don't require reboot after installing Smuxi on Windows**

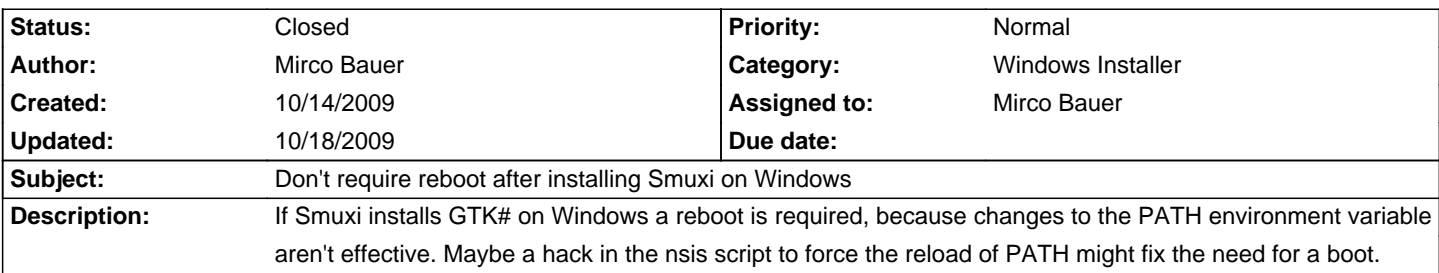

#### **Associated revisions**

# **10/18/2009 01:13 AM - Mirco Bauer**

Added PATH refresh hack so a reboot is no longer required after the GTK# install. (closes: #212)

#### **History**

#### **10/17/2009 08:19 PM - Mirco Bauer**

Adding this to the installer might fixed the updated PATH issue:

<pre>

SendMessage \${HWND\_BROADCAST} \${WM\_WININICHANGE} 0 "STR:Environment" /TIMEOUT=5000

</pre>

### **10/18/2009 01:17 AM - Mirco Bauer**

- Status changed from New to Closed

- % Done changed from 0 to 100

Applied in changeset commit:"0a863aaee6eb8148ca444326890a9e2d37204651".